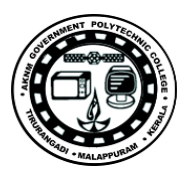

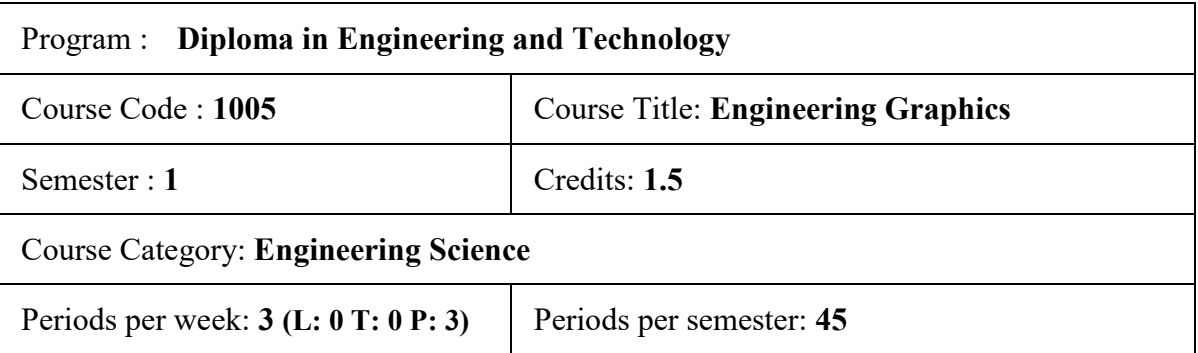

## **Course Objectives:**

- To familiarize the language of graphics which is used to express ideas, convey instructions while carrying out engineering jobs.
- To familiarize drafting and sketching skills, to know the applications of drawing equipment's, and get familiarize with Indian Standards related to engineering drawings
- To apply skills to translate ideas into sketches and to draw and read various engineering curves, projections and dimensioning styles.
- To apply basic skills to develop projection of points and lines.
- To familiarize the knowledge orthographic and sectional views of objects
- To apply skills to visualize actual object or a part of it, on the basis of drawings.
- To experiment with the simple commands used for construction of two-dimensional plane figures in CADD

#### **Course Prerequisites:**

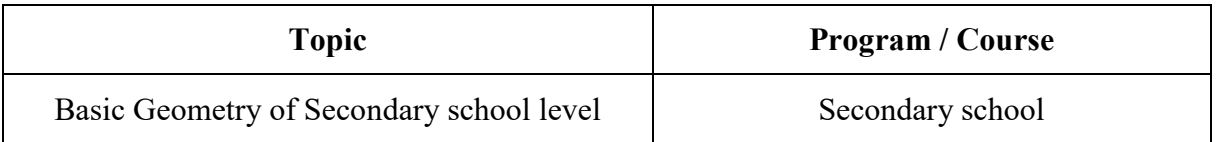

### **Course Outcomes:**

On completion of the course, the student will be able to:

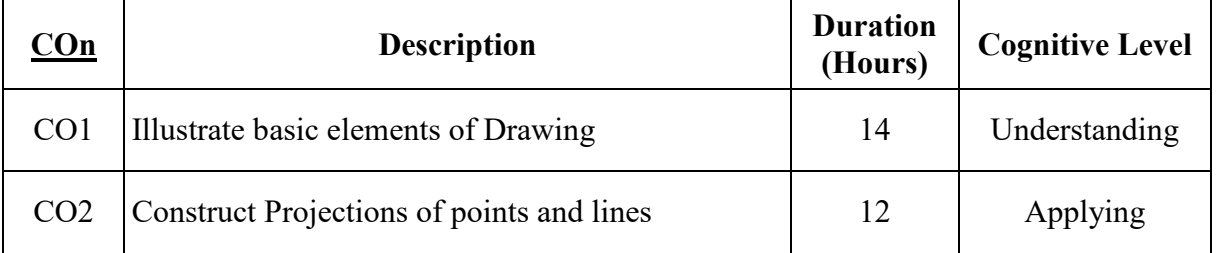

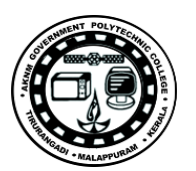

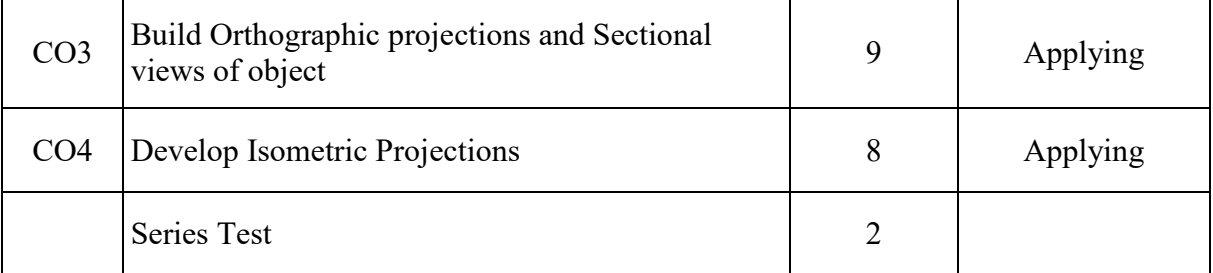

## **CO – PO Mapping**

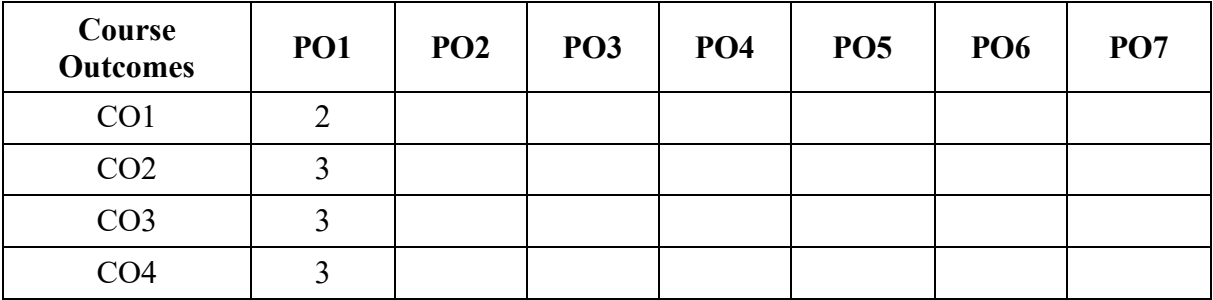

3-Strongly mapped, 2-Moderately mapped, 1-Weakly mapped

## **Course Outline**

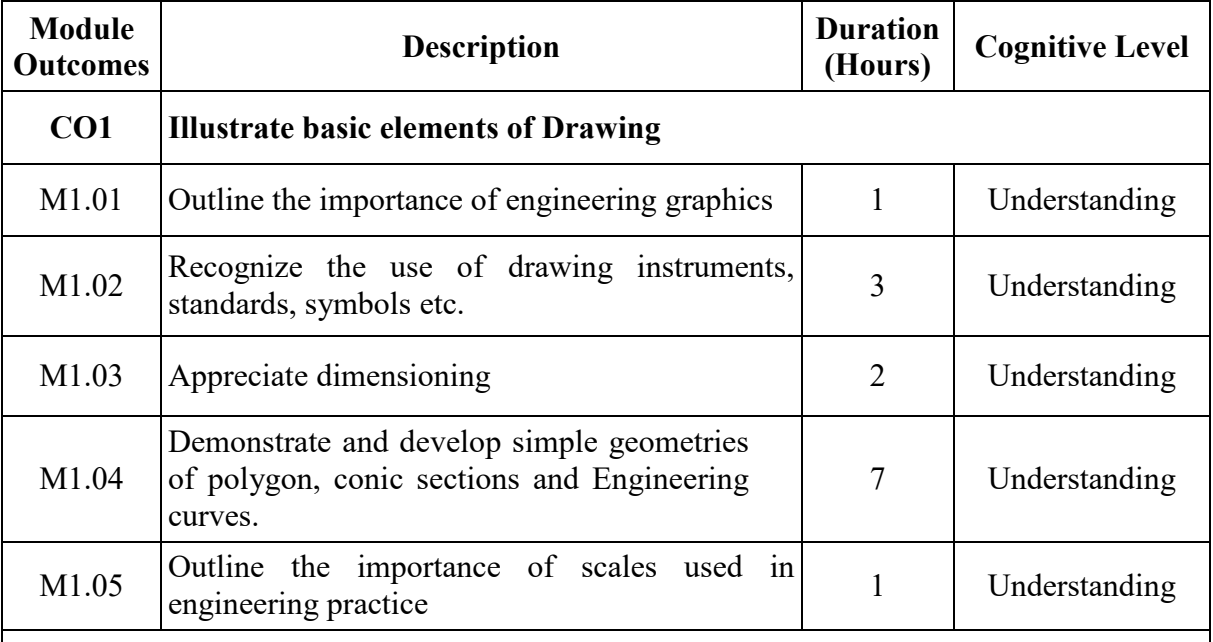

## **Contents:**

**Drawing Instruments and supporting materials:** Method to use them with applications.

Convention of lines and their applications.

**Dimensioning:** Elements of dimensioning, Dimensioning techniques as per BIS

**Dimensioning methods:** Chain, parallel and coordinate dimensioning.

**Geometrical constructions:** Construction of regular polygon given the length of its side.

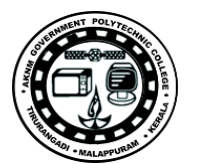

**Conic sections:** Basic concepts-construction of ellipse (Eccentricity, concentric circlerectangular methods), Parabola (Eccentricity, tangent methods)

Miscellaneous Curves: Construction of helix and involute.

**Scales:** Introduction to different types of scales – Plain scale, Diagonal scale and Vernier scale (No constructions)

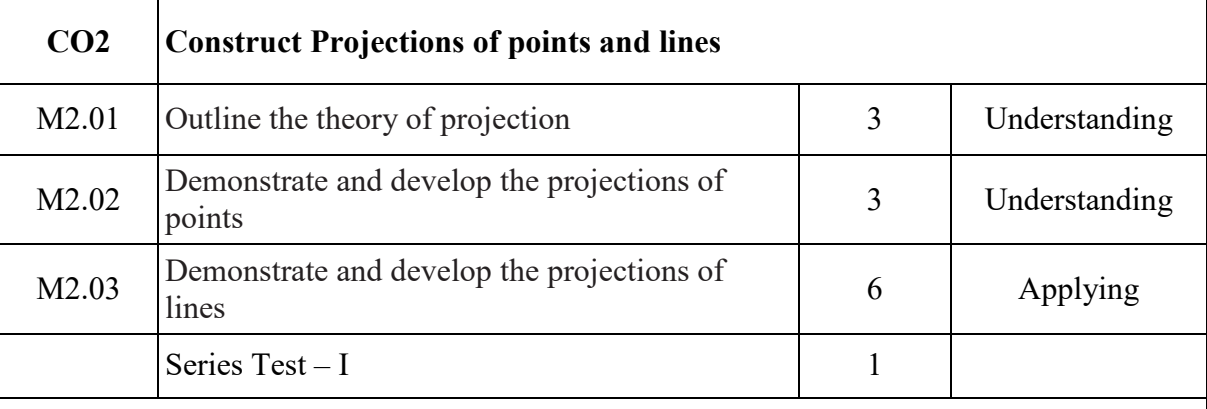

## **Contents:**

**Projection of points and lines:** Projection of points in different quadrants, Projection of straight lines (in first quadrant only) - parallel to one or both planes - parallel to one plane and perpendicular to other – inclined to one plane and parallel to other - inclined to both planes. Methods of finding true length and its inclination with the reference planes.

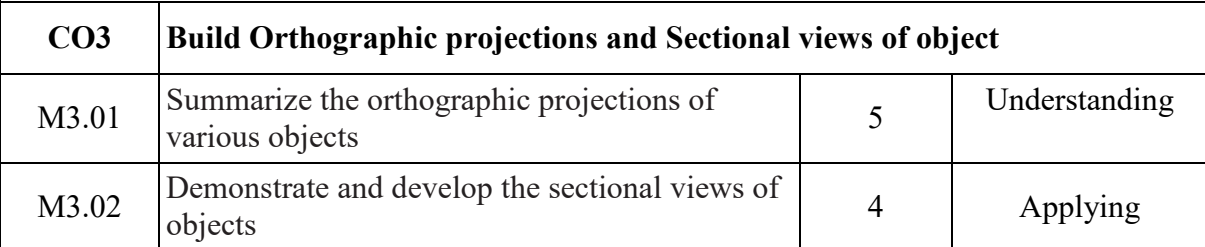

### **Contents:**

**Introduction of projections:** Orthographic, isometric and oblique (concept and applications only).

Introduction to orthographic projection, First angle and Third angle method, their symbols.

**Conversion of pictorial view into Orthographic Views:** Object containing plain surfaces, slanting surfaces, slots, ribs, cylindrical surfaces. (use First Angle Projection method only)

Need for sectional drawing of an engineering object- selection of the section plane to reveal the maximum information – sectional views (full and half section) of simple engineering objects.

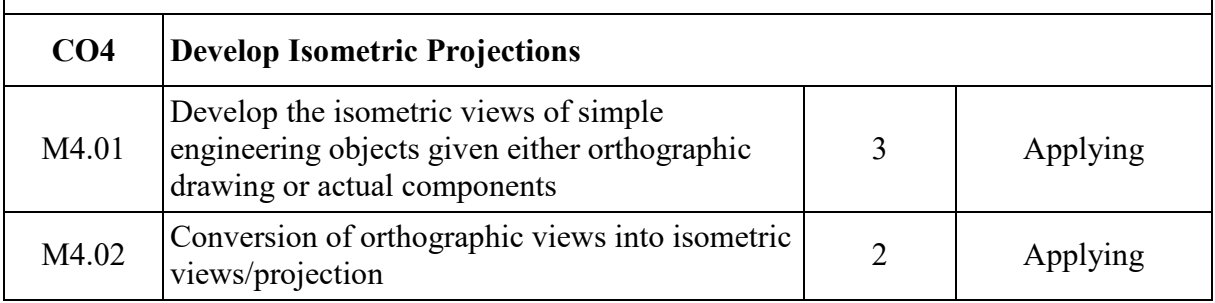

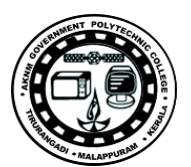

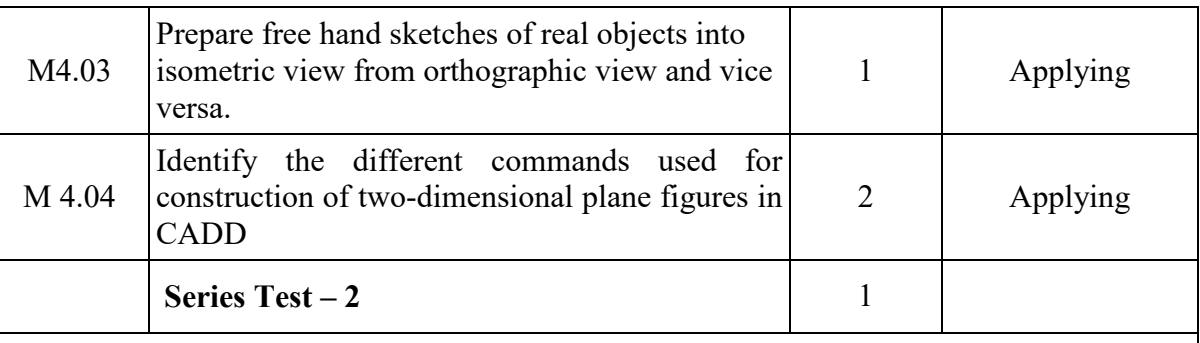

## **Contents:**

**Introduction to isometric projections:** Isometric scale, Isometric view and Isometric projection.

Conversion of orthographic views into isometric views/projection. Free hand sketching of real objects, conversion of orthographic view into isometric view and vice versa.

**Introduction to CADD:** Software familiarizations- AutoCAD, Electrical CAD, STAAD, Mechanical Desk Top (Introduction only) – Introduction to commands (Lab experience)

## **Text / Reference**

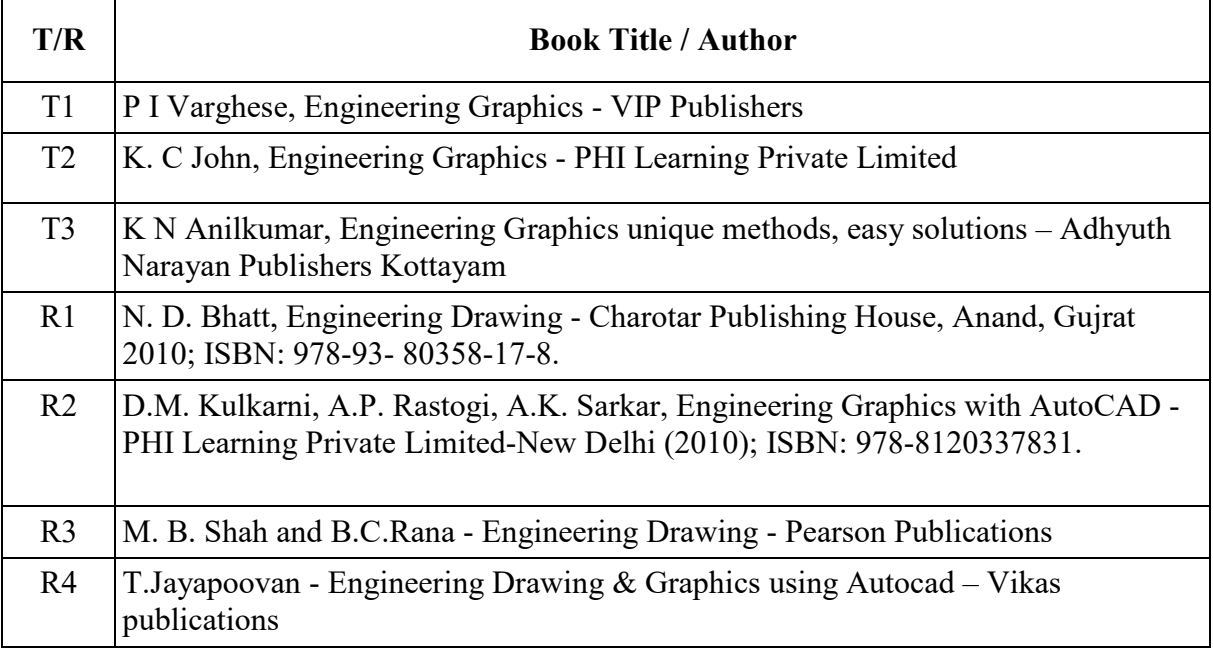

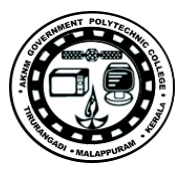

## **Online Resources**

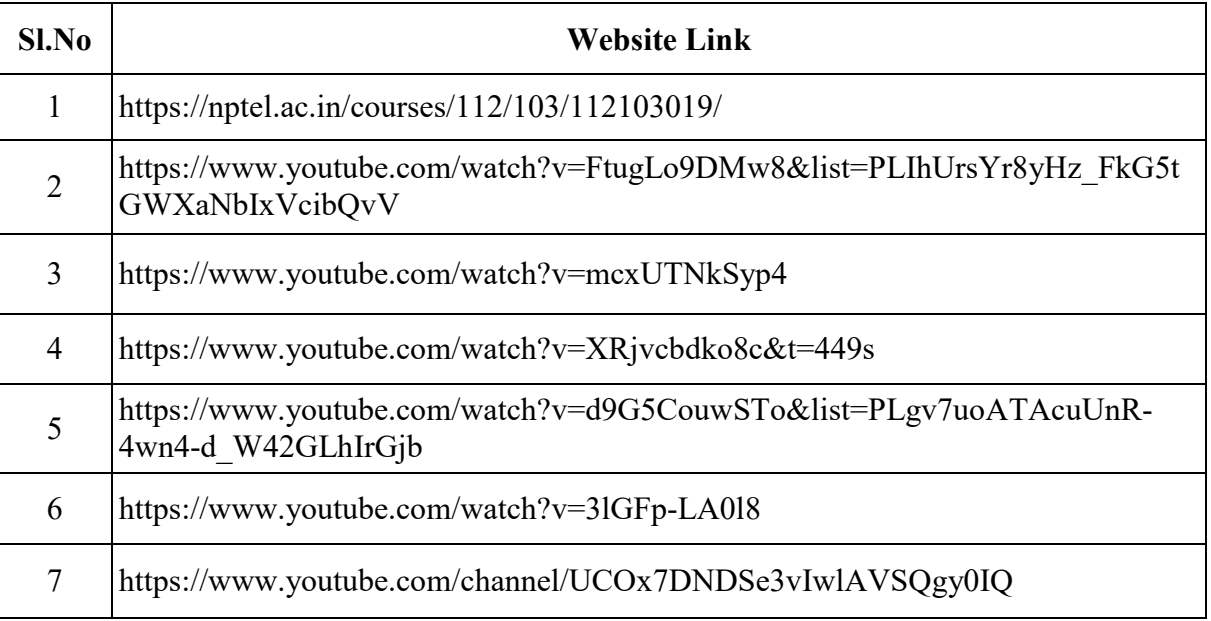

**[https://gptcthirurangadi.in](#page--1-0)**

# **QUESTION PAPER-FORMAT**

## ENGINEERING GRAPHICS

[Maximum Marks: 75] [Time: 3 Hours]

(Missing data if any suitably assumed Sketches are accompanied All drawing should be in first angle projection)

### **PART - A**

#### (Maximum Marks: 5)

- I. Answer all the following questions in one word or sentence or sketch. Each question carries 1 mark
	- 1. Q1 2. Q2 3. Q3 4. Q4 5. Q5  $[5 \times 1 = 5 \text{ Marks}]$

### **PART - B**

#### (Maximum Marks: 40)

II. Answer any five of the following questions. Each question carries 8 marks

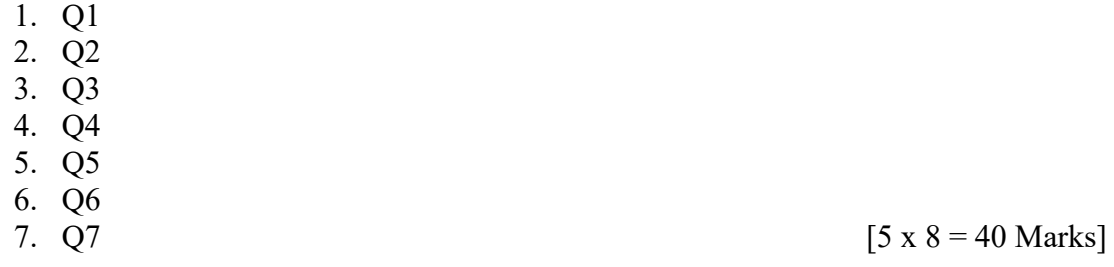

#### **PART - C**

#### (Maximum Marks: 30)

- III. Answer any two of the following questions. Each question carries 15 marks
	- 1. Q1 2. Q2
	- 3.  $Q3$  [2 x 15 = 30 Marks]